COS 126 General Computer Science Spring 2013

# Programming Exam 2

This programming exam has 2 parts, weighted as indicated. The exam is semi-open: you may use the course website, the booksite, any direct links from those two, the textbook, any printed or written notes, and your past coursework on your computer. You may not use other websites. No communication is permitted, except with course staff members.

Upload your code to the dropbox. As with the COS 126 assignments, you can submit your code multiple times for testing, but only the last version will be graded.

Your code will be graded primarily on correctness. You will lose a substantial number of points if your program does not compile. However, efficiency, clarity, and code style are also factors in your grade. Remember to include headers and comments in your code. Headers MUST include your name, netID and precept number.

Print your name, netID, and precept number on this page (now), and write out and sign the Honor Code pledge before turning in this paper. It is a violation of the Honor Code to discuss this exam until everyone in the class has taken the exam. You have 90 minutes to complete the test. Do not remove this exam from the exam room.

#### Write out and sign the Honor Code pledge before turning in the test:

"I pledge my honor that I have not violated the Honor Code during this examination."

Pledge:

Signature:

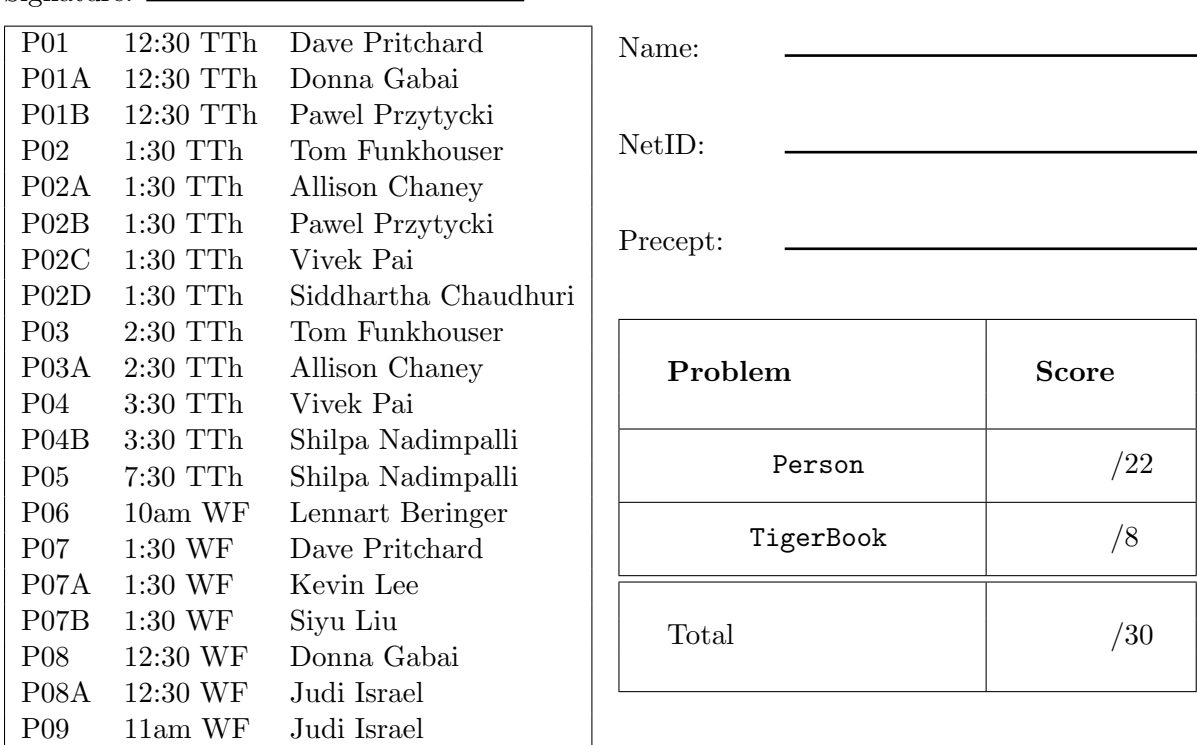

Your task is to create two. java files:

- Person.java, which models a person, his/her friendships, and messages they can read.
- TigerBook.java, which models a collection of Person objects.

Several code fragments and test files that we refer to below are located at

<http://www.cs.princeton.edu/courses/archive/spring13/cos126/docs/data/TigerBook>

To submit your code click on *Submit* for *Exam 2* on the **Assignments Page**, or directly visit

[https://dropbox.cs.princeton.edu/COS126\\_S2013/Exam2](https://dropbox.cs.princeton.edu/COS126_S2013/Exam2)

#### Part 1: Person

In the first part of this exam, you will create a simple model Person for a person, their friends, and a list of messages they can read. It should implement the following API:

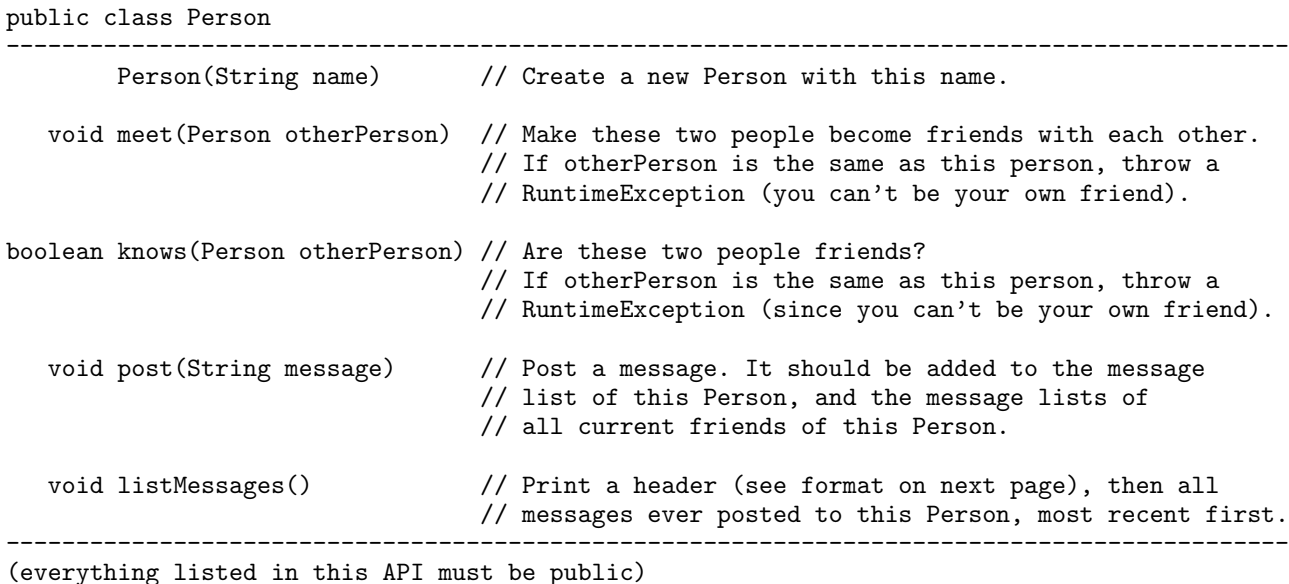

Here are some additional suggestions to help interpret the API requirements.

- The constructor should initialize the instance variables. Think carefully about what instance variables you need in order to store the name, list of friends and list of messages for each Person. The last page of this exam contains APIs for some useful Abstract Data Types that you may use. Uploading .java files for ADTs other than these will not be permitted by the submission webserver.
- The meet() method should add otherPerson to the friend list of this Person. Friendship is reciprocated, so also add this Person to the friend list of otherPerson. The methods knows() and post() will use this list.
- In meet(otherPerson) you may assume that otherPerson is not yet a friend (we will never test this case).
- Remember to throw a RuntimeException in knows() or meet() if this person is the same as the other person. The exception message can be anything you choose.

Here is a small example. In the comments we describe the expected behaviour.

```
Person first = new Person("Kim");
Person second = new Person("Pat");
StdOut.println(first.knows(second)); // should print "false"
first.meet(second);
StdOut.println(first.knows(second)); // should print "true"
StdOut.println(second.knows(first)); // should print "true"
first.knows(first); // should throw a RuntimeException
```
(This example is Person.example1.txt in the online testing files.)

The post() method should add a message to the message list of this Person, and to all friends of this Person. These messages will be read using listMessages().

- Unlike facebook.com, you do not have to spread the message to friends of friends, etc. Only the person themself and the direct friends of the person should get a copy.
- Unlike facebook.com, messages only become visible to people with whom you are friends *right* now. Meeting someone doesn't retroactively give you copies of old messages that s/he posted earlier.

The required behaviour for calling listMessages() on a Person is that it must:

- First, print a header line to StdOut in the format  $==$  The wall of Kim  $==$ where "Kim" is replaced by the name of the Person.
- Then, print to StdOut each of that person's messages on a separate line, with the newest one first.

Note that messages are not deleted by listMessages(). They remain in the Person's list of messages.

Here is another test, for the post() and listMessages() methods.

```
Testing code:
   Person first = new Person("Kim");
   Person second = new Person("Pat");
    first.post("Only Kim can read this");
   first.meet(second);
    second.post("Friends are awesome");
   first.post("I agree");
    first.listMessages();
    second.listMessages();
                                                When run, it should print:
                                                    == The wall of Kim ==
                                                    I agree
                                                    Friends are awesome
                                                    Only Kim can read this
                                                    == The wall of Pat ==I agree
                                                    Friends are awesome
```
(This example is Person.example2.txt in the online testing files.)

Upload your part 1 code before proceeding, to see if there are any bugs caught by the dropbox tests. It does not matter if you leave a main method in Person. You do not need to upload the .java files for Stack, Queue or ST.

## Part 2: TigerBook

The second class that you will implement is TigerBook. Each TigerBook object contains a list of registered users (Person objects) and their user ids. For the purposes of the TigerBook class, you should assume each Person's id is distinct. The TigerBook API is:

```
public class TigerBook
 -------------------------------------------------------------------------------------------
       TigerBook() // Create a new TigerBook instance.
  void register(String id, Person p) // Add a person to the directory of registered users.
                                     // You may assume "id" was never registered before.
Person lookup(String id) // Return the Person who registered with this id.
                                      // If nobody ever registered with this id, then
                                      // throw a RuntimeException.
                                              -------------------------------------------------------------------------------------------
```

```
(everything listed in this API must be public)
```
Here is a small example. In the comments we describe the expected behaviour.

```
TigerBook t = new TyperBook();
Person first = new Person("Tony");
t.register("tony10010", first);
Person personFound = t.lookup("tony10010");
personFound.listMessages(); // should print: == The wall of Tony ==
Person nobody = t.lookup("tony-the-tiger"); // should throw a RuntimeException
```
(This example is TigerBook.example.txt in the online testing files.) Note that TigerBook does not need to deal with messages, friends, or walls, since the Person class does this for us.

This completes the description of your tasks. Testing and reference information follows. Remember to upload your work to the dropbox. It does not matter if you leave a main method in TigerBook.

## ExampleClient.java

We provide a client ExampleClient.java for your programs in the online files, and several test files. It reads in commands from standard input; some of these commands produce output. The ExampleClient header contains a detailed description of the input format. Using this testing client is optional.

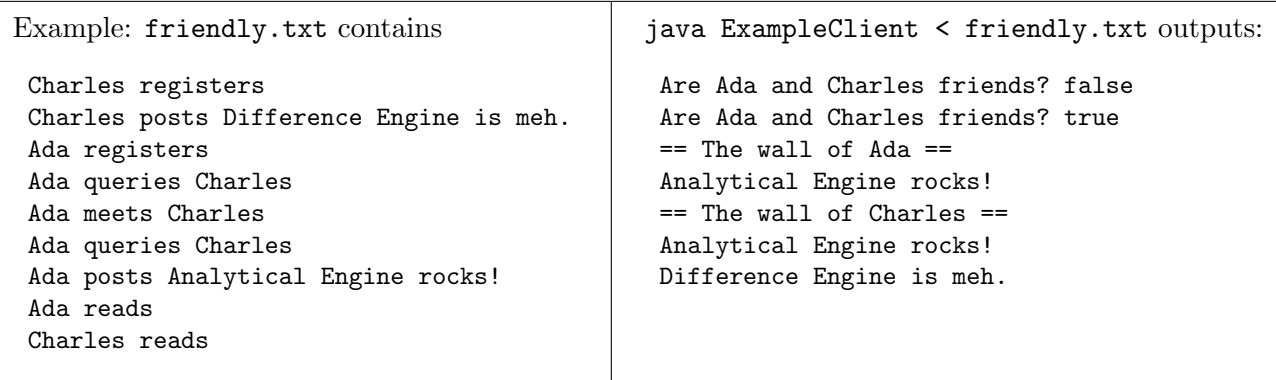

Note: ExampleClient.java does not need modification and should not be submitted.

### APIs for common ADTs

This section lists some useful parts of the APIs for the Stack, Queue, and ST data types. For convenience, if you have not yet downloaded the files for these data types, you can download them at:

```
http://www.cs.princeton.edu/courses/archive/spring13/cos126/docs/data/ADT
```
Make sure they are in the exact same directory as your Person.java and TigerBook.java files.

public class Stack<Item> implements Iterable<Item> ---------------------------------------------------------------------------- Stack()  $\frac{1}{2}$  Create an empty stack. boolean isEmpty() // Is the stack empty? void push(Item item) // Push item onto the top of the stack. Item pop() // Remove and return item at top of stack. Iteration on Stack uses LIFO order. Iteration does not alter the Stack. public class Queue<Item> implements Iterable<Item> ---------------------------------------------------------------------------- Queue() // Create an empty queue. boolean isEmpty() // Is the queue empty? void enqueue(Item item) // Add item to the end of the list. Item dequeue()  $\frac{1}{2}$  Remove and return item from beginning of list. Iteration on Queue uses FIFO order. Iteration does not alter the Queue. public class ST<Key extends Comparable<Key>, Value> ---------------------------------------------------------------------------- ST()  $\frac{1}{2}$  // Create an empty symbol table.<br>boolean contains (Key key)  $\frac{1}{2}$  // Is there a value paired with // Is there a value paired with key? void put(Key key, Value v) // Put key-value pair into the table. Value get(Key key) // Return value paired with key, or return null // if this key was never put into the table.

Iteration on ST uses the order of the Key. Iteration does not alter the ST.

6